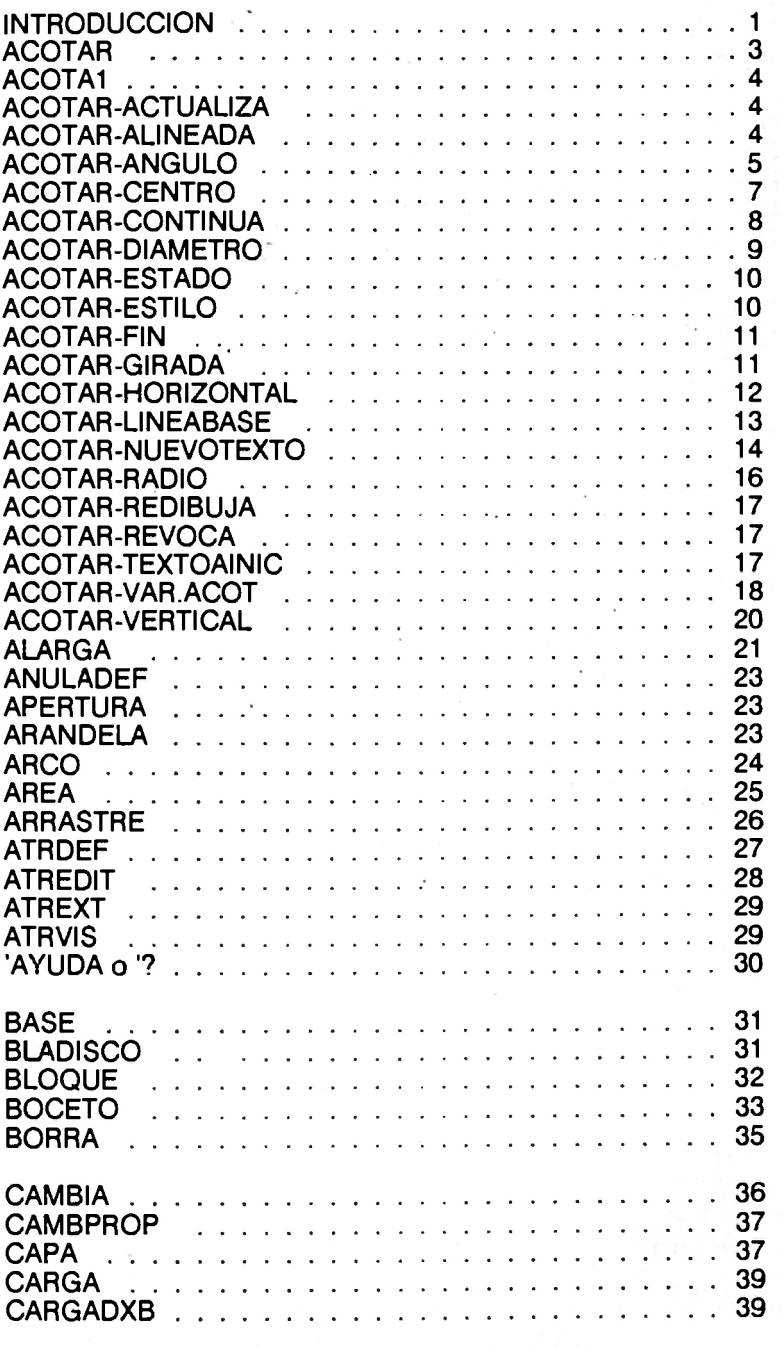

vii

÷

Ŷ,  $\frac{1}{\epsilon}$ 

 $\mathcal{L}_{\mathcal{A}}$ 

 $\bar{z}$ 

J.

**Sales Co** 

 $\mathcal{P}^{\mathcal{C}}$  ,  $\mathcal{C}^{\mathcal{C}}$ 

 $\mathcal{L}(\mathcal{L}_\mathcal{A})$  , and  $\mathcal{L}(\mathcal{L}_\mathcal{A})$ 

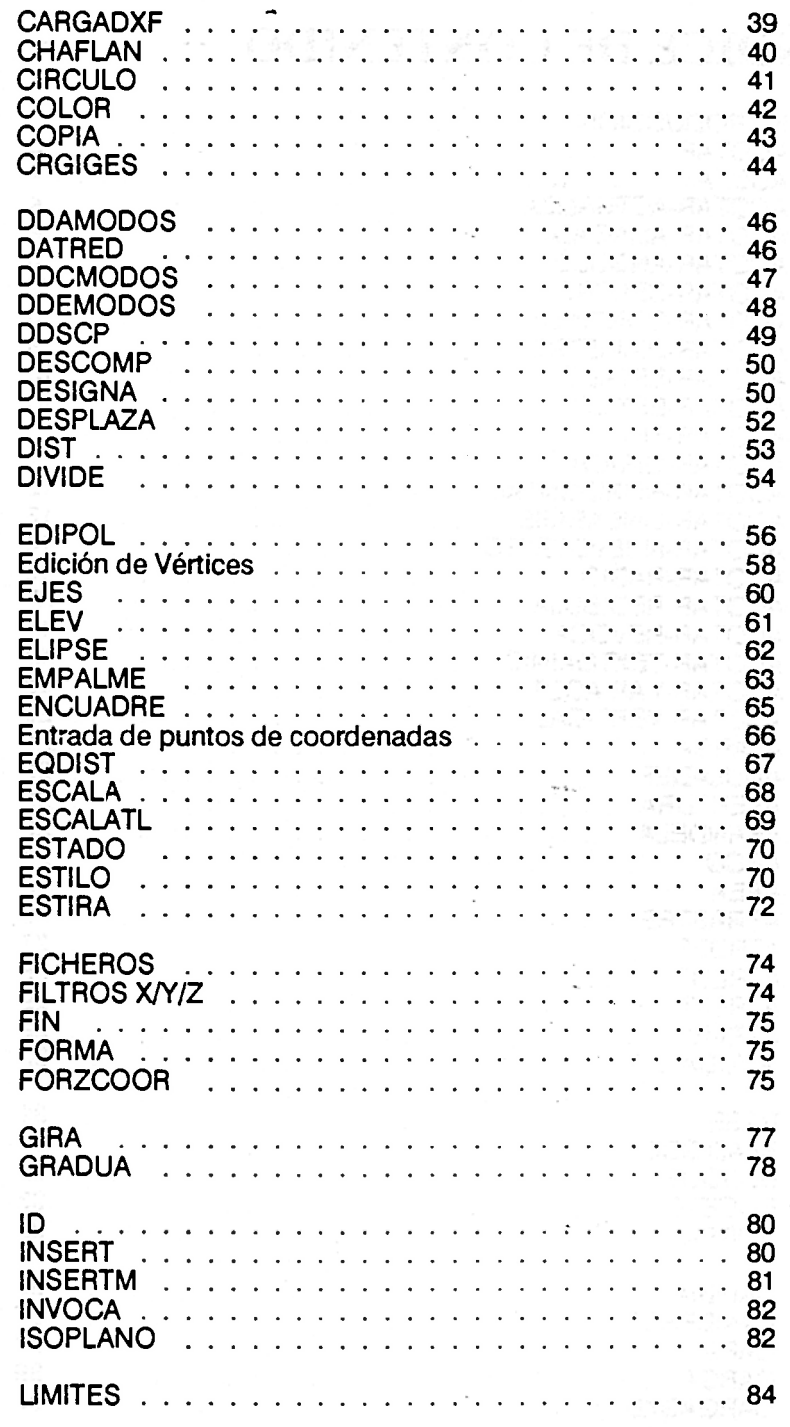

 $\bullet$ 

**viii viii viii viii vii**i **vii** 

ţ

J,

l,

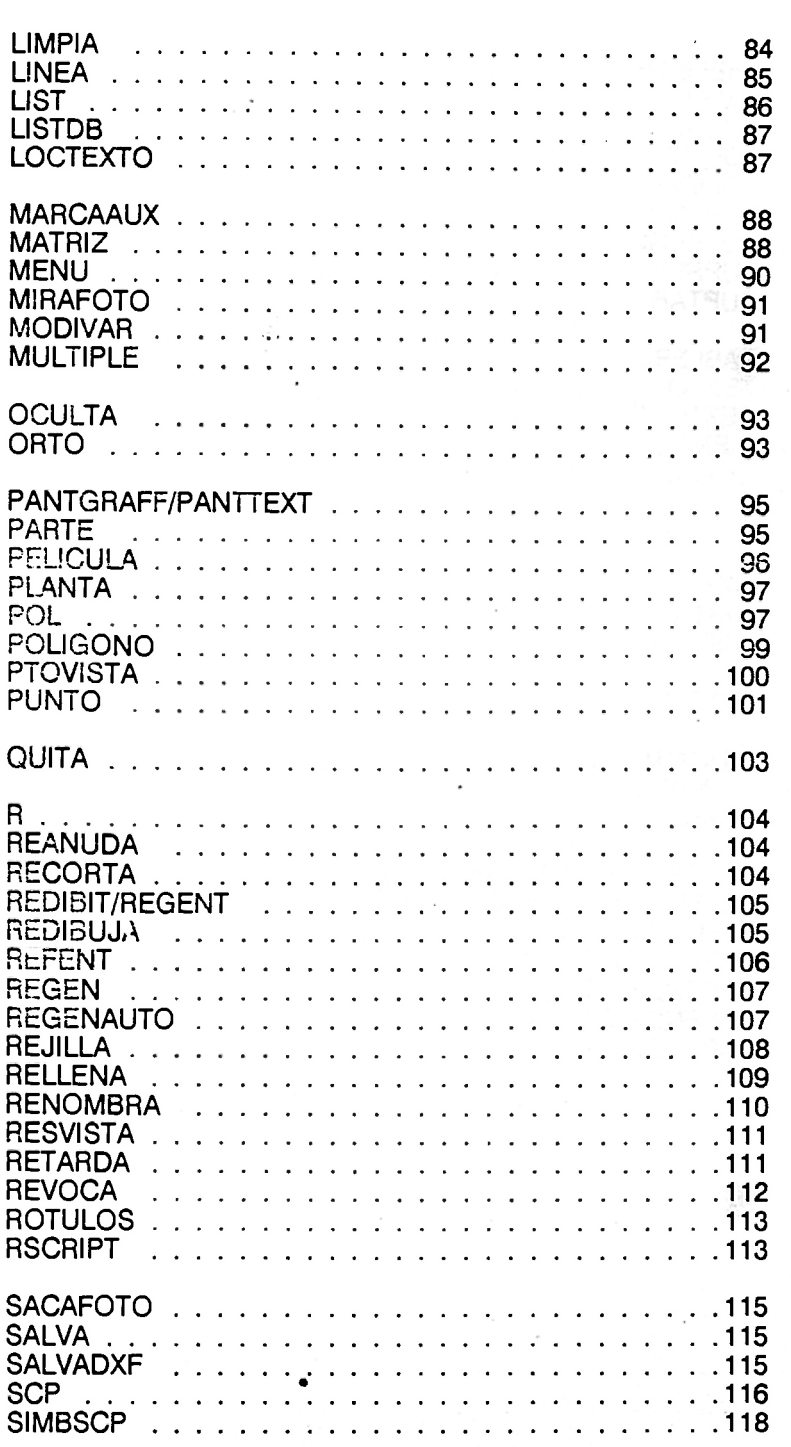

 $\sim$ 

K.

 $\mathcal{F}(\mathcal{E})$  ,  $\mathcal{F}(\mathcal{E})$  ,

 $\ddot{\phantom{a}}$ 

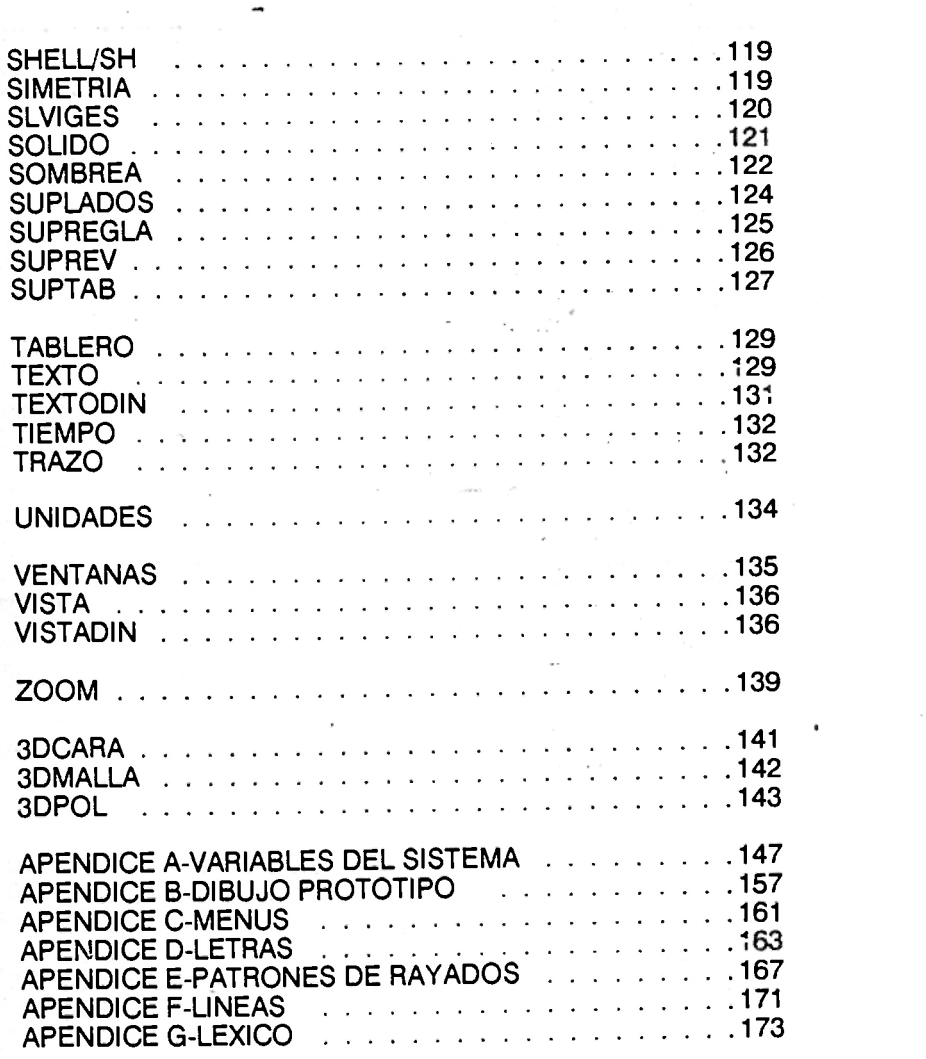